PAREO

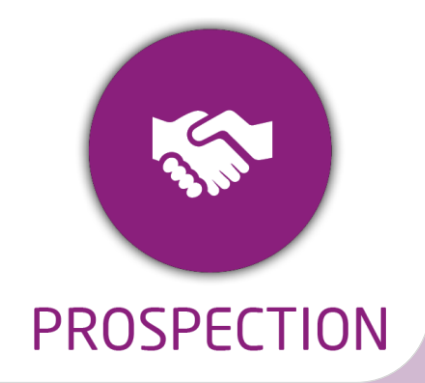

**DUREE :** *0,5 jour (03:30 heures)*

#### **MODULE :**

*YPPLA – Gestion du placement en entreprise des candidats en formation longue*

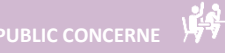

- ✓*Assistant(e)s,*
- ✓*Conseillers commerciaux*
- ✓*Chefs de projet*
- ✓*Référent Yparéo*
- ✓*8 personnes maximum*

# **PRE-REQUIS**

✓ *Maîtrise Word et Excel.*

✓*Avoir suivi la formation YParéo Prospection*

## **MOYENS PEDAGOGIQUE**

- ✓*Une salle de formation équipée d'ordinateurs avec accès internet et avec accès au progiciel YPAREO*
- ✓*Un vidéo projecteur.*
- ✓*Un ordinateur pour 2 pers (recommandé).*

**ENCADREMENT PEDAGOGIQUE**

✓*Formateur YMAG.*

- ✓*Un questionnaire individuel d'évaluation des objectifs (formulaire web).*
- ✓*Feuille(s) d'émargement.*

#### **[Guide Utilisateur](https://client.ymag.fr/index.php/telecharger-fichier-public/6D3A0147-B789-4CE1-A0CF-B0851847FC85)**

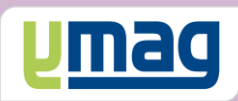

# **PLAN DE FORMATION YPAREO**

# MISE EN RELATION ENTREPRISE ET ALTERNANT - UTILISATION

# ✓ OBJECTIFS OPERATIONNELS

*A l'issue de cette formation, les stagiaires pourront réaliser au quotidien les mises en relation entre les apprenants et les entreprises avec le logiciel YParéo.*

# **CONTENU**

### **Gérer les entreprises**

 Créer et modifier une entreprise Créer et modifier des interlocuteurs Saisir, suivre un évènement dans la GRC Saisir les souhaits entreprise

## **Gérer les mises en relation**

 Présenter l'écran de mise en relation Utiliser la géolocalisation Effectuer les mises en relation Envoyer des courriers ou des mails

## **Assurer le suivi des mises en relation**

 Clôturer une mise en relation Inscrire un candidat Clôturer une candidature

#### **Exploiter les données**

 Utiliser les requêtes GRC Entreprise Exploiter les résultats des requêtes Générer et construire des mailings Présenter les tableaux de bords GRC

# ✓ OBJECTIFS PEDAGOGIQUES

*Etre capable de maitriser la gestion de la mise en relation des candidats avec des entreprises. L'alternance de cours théoriques et pratiques permettra aux participants d'appréhender et de mettre en application l'ensemble du processus.*